*Наталья ШЕВЧУК, консультант по вопросам бухгалтерского учета и налогообложения*

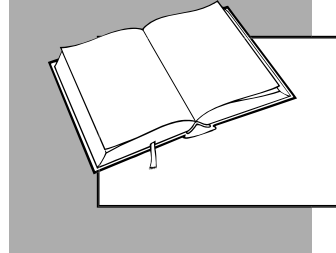

## ПРИКАЗЫ ОБ ОРГАНИЗАЦИИ НДС-УЧЕТА

Учет НДС должен быть организован надлежащим образом. В консультации рассмотрим, какие приказы и в каких ситуациях необходимо для этого составить.

## *Применение р счетов*

Поскольку Инструкция № 141 была отменена, для учета сумм НДС плательщики могут руководствоваться правилами, установленными НК, НП(С)БУ, Инструкцией № 291 (это следует из Письма № 35210).

Все нюансы, касающиеся учета НДС, прописываются в **приказе об учетной политике** предприятия. Это может быть, например:

**1)** порядок отражения операций на субсчетах второго и третьего порядка, к примеру:

- **6431** «Налоговые обязательства по предоплатам» – для учета налоговых обязательств при получении предоплат от покупателей (заказчиков) за товары (услуги);
- **6432** «Налоговые обязательства, подлежащие корректировке» – для учета операций по начислению налоговых обязательств при приобретении у плательщиков НДС товаров или услуг, которые будут полностью или частично использоваться в не облагаемых НДС операциях или в нехозяйственной деятельности;
- **6441** «Налоговый кредит по предоплатам» для учета налогового кредита при перечислении предоплат поставщикам (подрядчикам) за товары (услуги);
- **6442** «Налоговый кредит неподтвержденный» – для учета входного НДС, не подтвержденного налоговыми накладными, зарегистрированными в Едином реестре налоговых накладных (далее – НН, ЕРНН);

**2)** порядок включения в расходы сумм:

- компенсирующих налоговых обязательств, начисленных на основании п. 198.5, 199.1 НК;
- НДС, не подтвержденных зарегистрированной поставщиком НН, — по истечении предельных 1 095 дней.

Подробно о том, кто должен утверждать приказ об учетной политике и какие положения в него включать, см. в ПР, 2020, № 24, с. 4.

## *Регистрация НН и РК*

НН и расчеты корректировки (далее – РК) к ним оформляются сейчас в электронном виде, что предполагает наложение квалифицированной электронной подписи (далее – КЭП).

Согласно п. 201.1 НК поставщик обязан предоставить покупателю электронную НН, содержащую КЭП уполномоченного плательщиком лица и зарегистрированную в ЕРНН.

Все электронные НН сначала скрепляются КЭП должностных лиц поставщика – плательщика НДС (главного бухгалтера (бухгалтера) или руководителя, если отсутствует должность бухгалтера), а потом КЭП, которая является аналогом оттиска печати (при ее наличии) (п. 10 Порядка № 1246).

Как видим, Порядком № 1246 установлен перечень лиц, которые должны подписывать НН и РК.

*А должен ли главный бухгалтер быть единственным уполномоченным лицом, которое налагает свою КЭП на НН и РК при их регистрации в ЕРНН?*

**Нет, не должен.** Право наложения КЭП на НН или РК может быть делегировано другому лицу – бухгалтеру, ответственному за оформление НН и РК, менеджеру и т. д. Документом, который предоставляет другому лицу полномочия подписывать НН или РК, может быть, в частности, приказ руководителя предприятия (ОИР, категория 101.16).

Главное – КЭП должна соответствовать тому лицу, чья фамилия указана в качестве подписанта НН или РК.

То есть, если принято решение делегировать полномочия на подписание НН и РК другому должностному лицу, предприятие должно получить для такого работника КЭП. В этом случае НН и РК подписываются в следующем порядке (п. 10 Порядка № 1246):

- сначала налагается КЭП должностного лица, уполномоченного на подписание НН или РК;
- потом КЭП, которая является аналогом оттиска печати (при ее наличии).

Приведем пример составления приказа о назначении лиц, налагающих КЭП на НН и РК (см. **образец 1**).

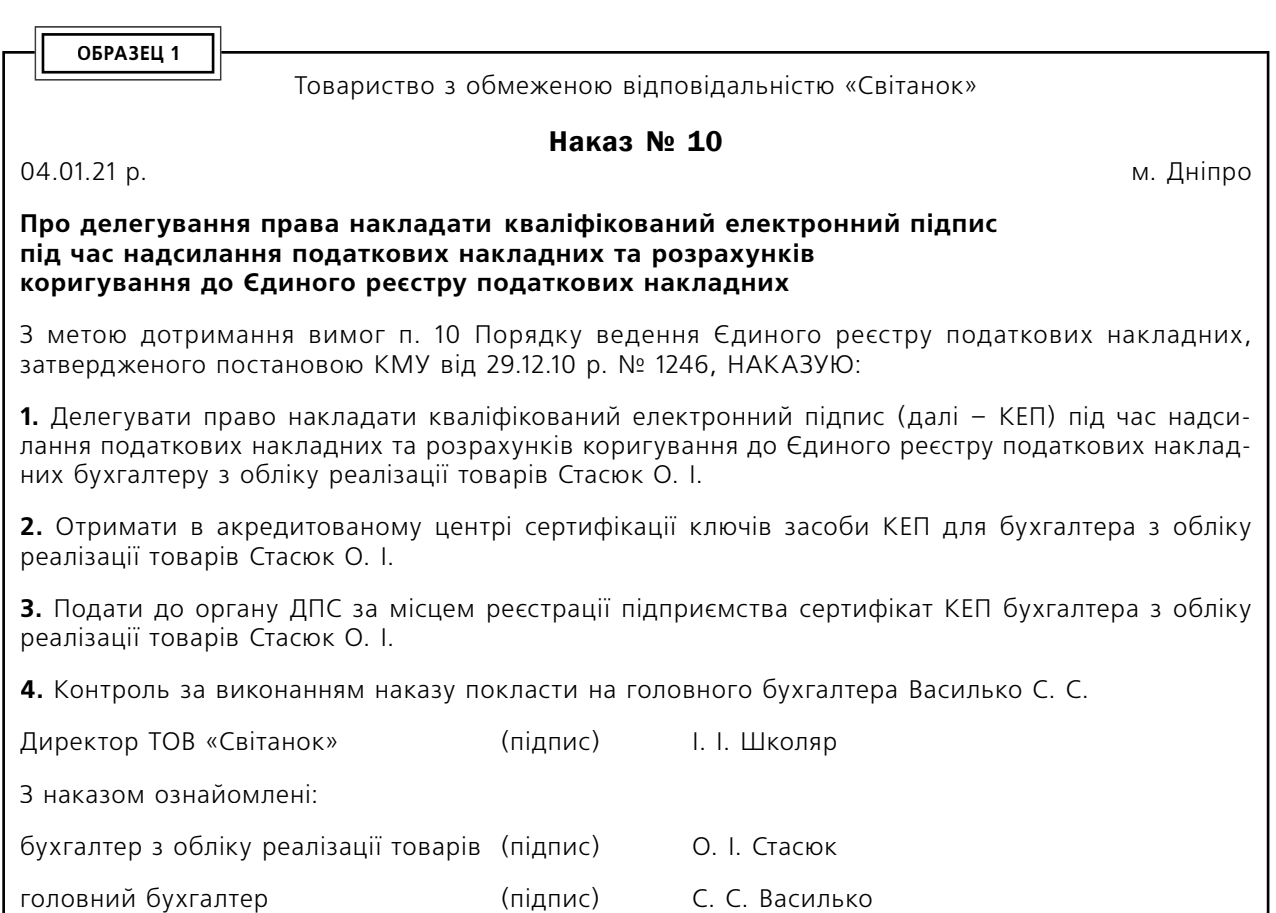

## *Приказ о д релегиовании филиалам полномочий на выписку НН и РК*

НН и РК к ней составляются лицом, зарегистрированным в качестве плательщика НДС и получившим индивидуальный налоговый номер. Филиалы (структурные подразделения) предприятия не являются плательщиками НДС (пп. 14.1.139, п. 180.1 НК). Но если филиал (структурное подразделение) осуществляет поставку товаров (услуг), то головное предприятие может делегировать ему право выписки НН и РК к ним. Для этого плательщик НДС должен присвоить каждому филиалу (структурному подразделению) отдельный цифровой номер, уведомив об этом налоговый орган по месту своей регистрации. Уведомление о делегировании филиалам (структурным подразделениям) права выписки НН и РК осуществляется путем подачи соответствующего приложения к декларации (по форме приложения 2 к Порядку № 21).

БИБЛИОТЕКА

Приведем пример составления приказа о делегировании филиалам полномочий на выписку и регистрацию НН и РК (см. **образец 2**).

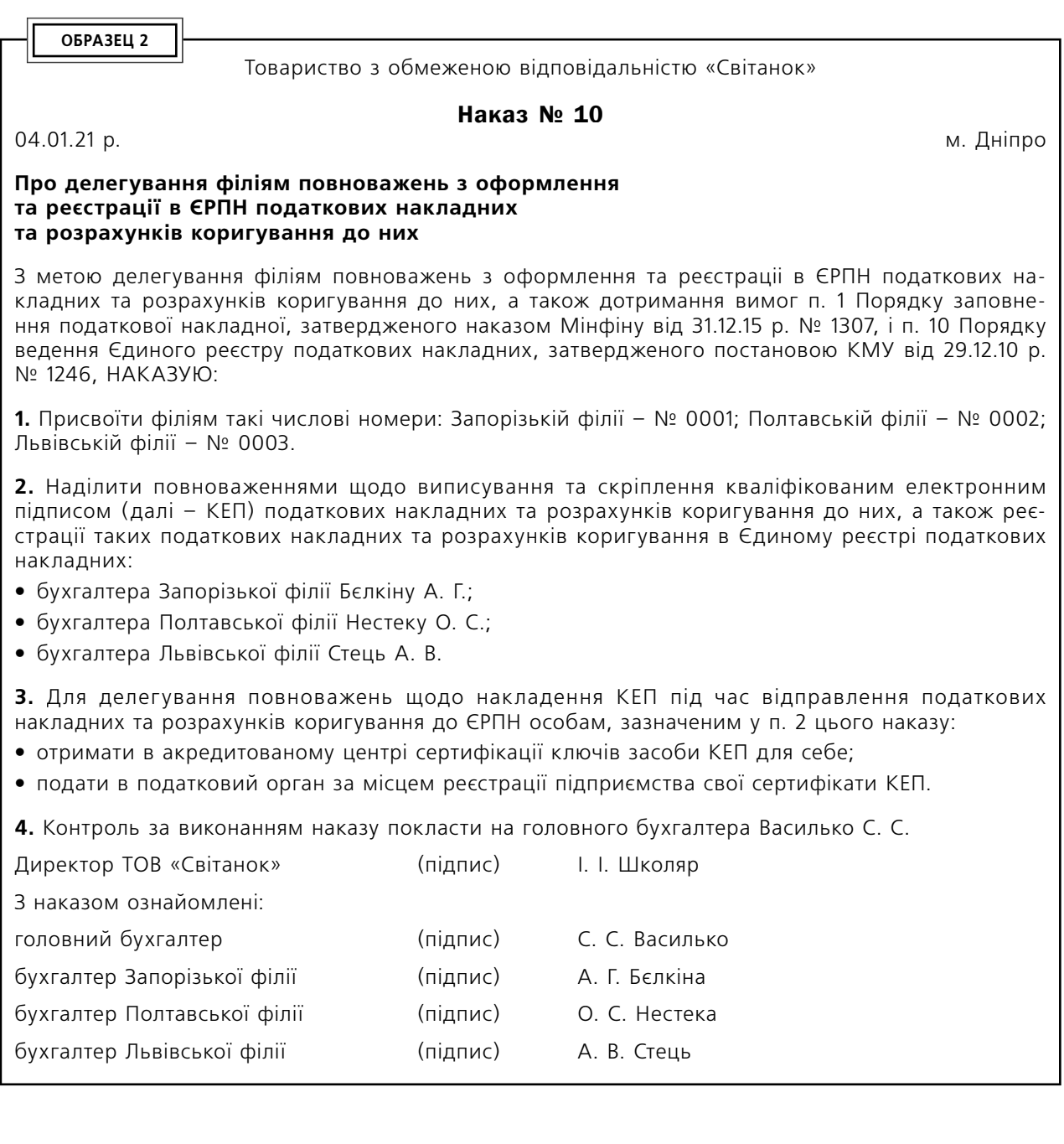

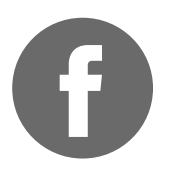

СПІЛКУЙТЕСЯ З РЕДАКЦІЄЮ<br>ВИДАННЯ «БАЛАНС-АГРО»

у групі для агропідприємств на Facebook

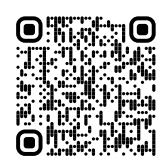